## **Citrix Director 7.12 Failure Reasons Troubleshooting Guide**

## Connection failure errors:

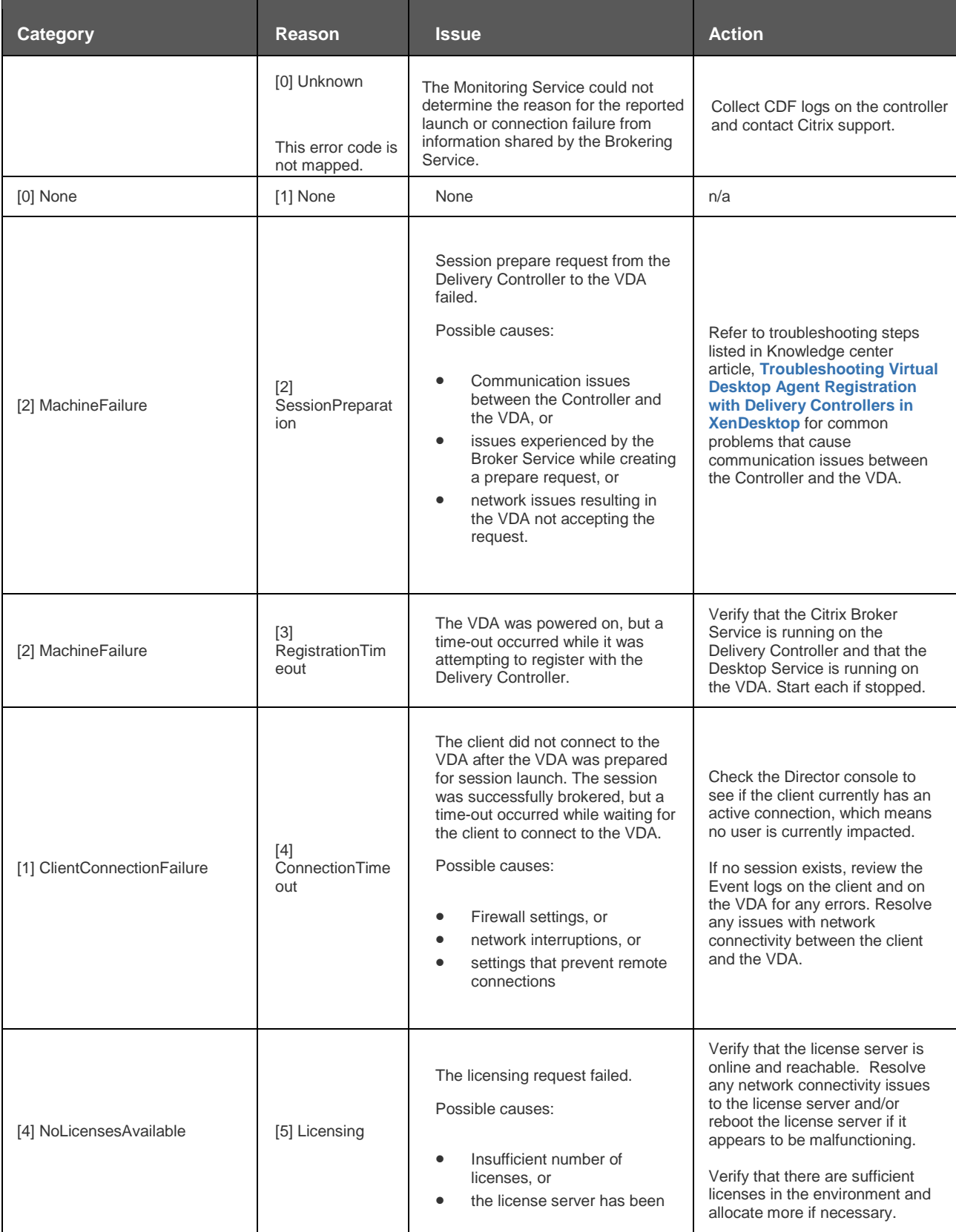

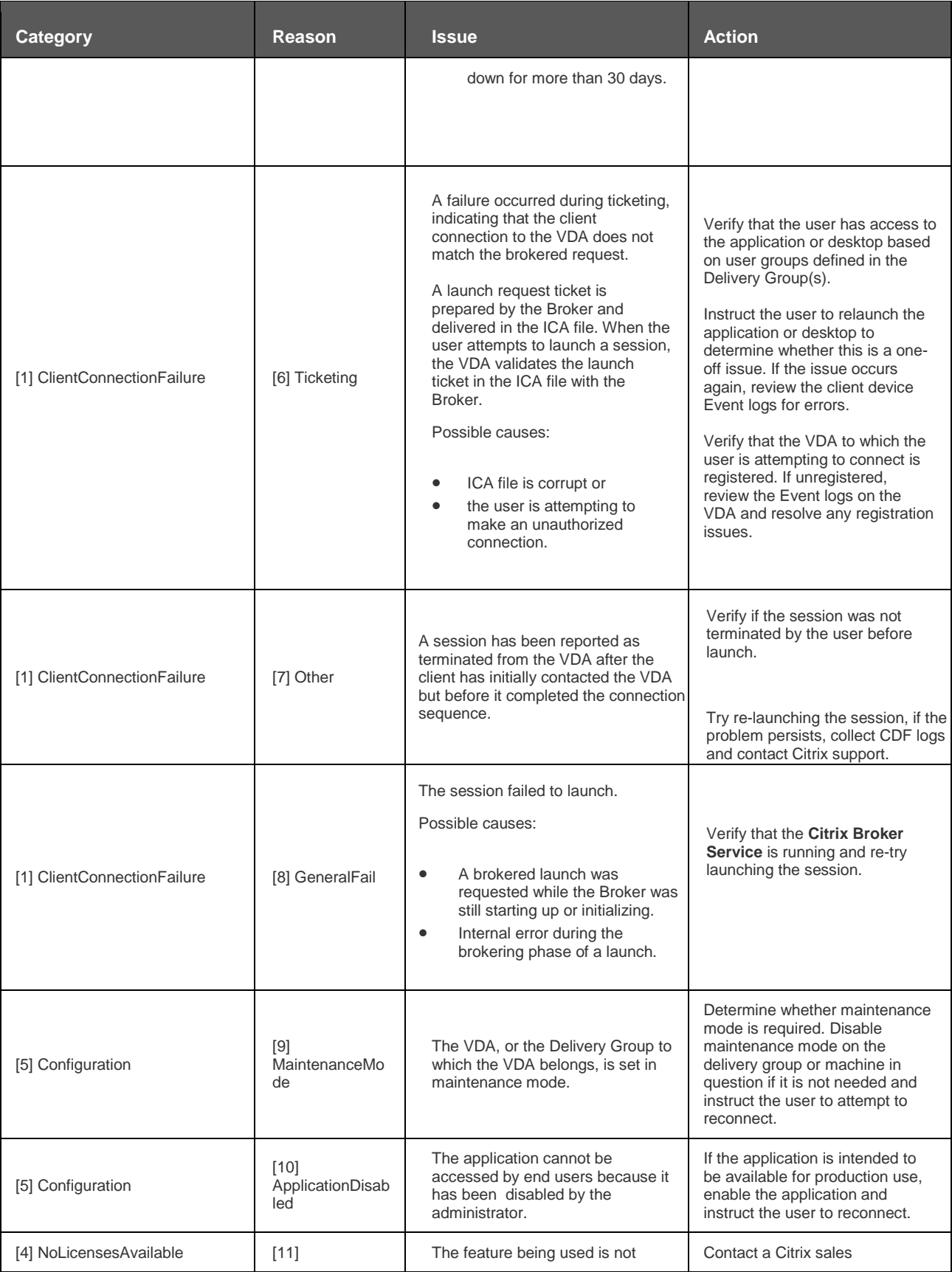

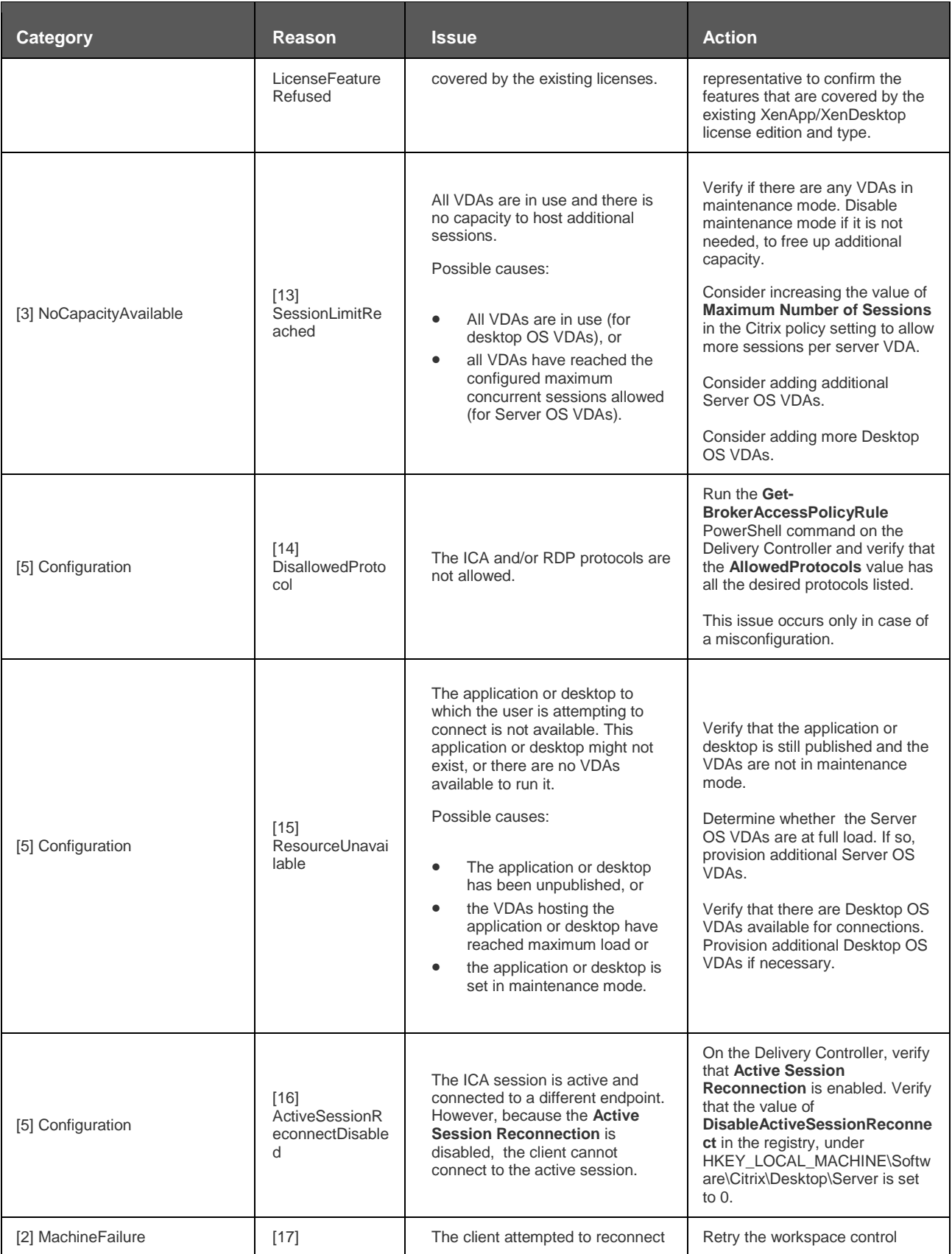

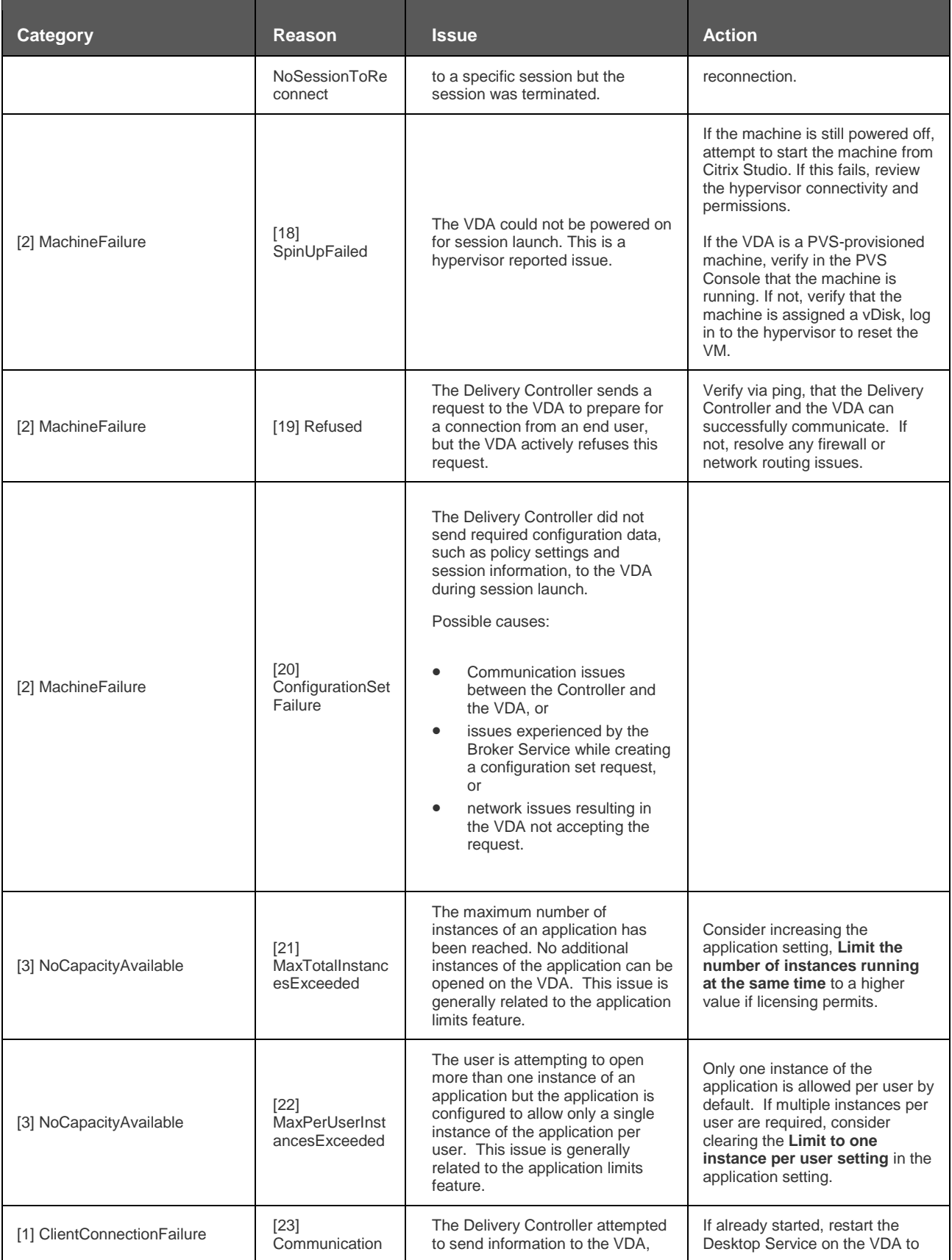

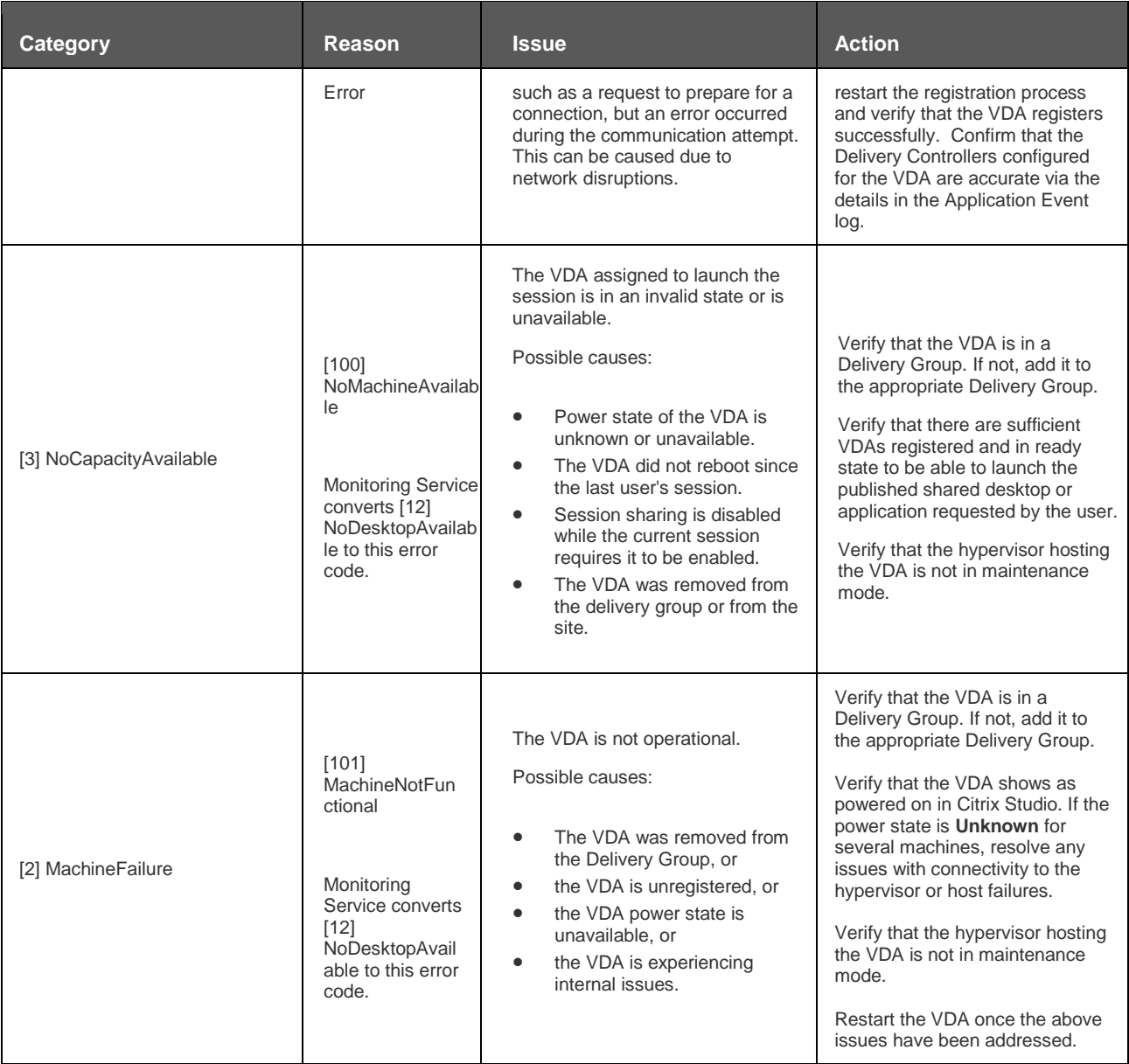

## Machine failure type:

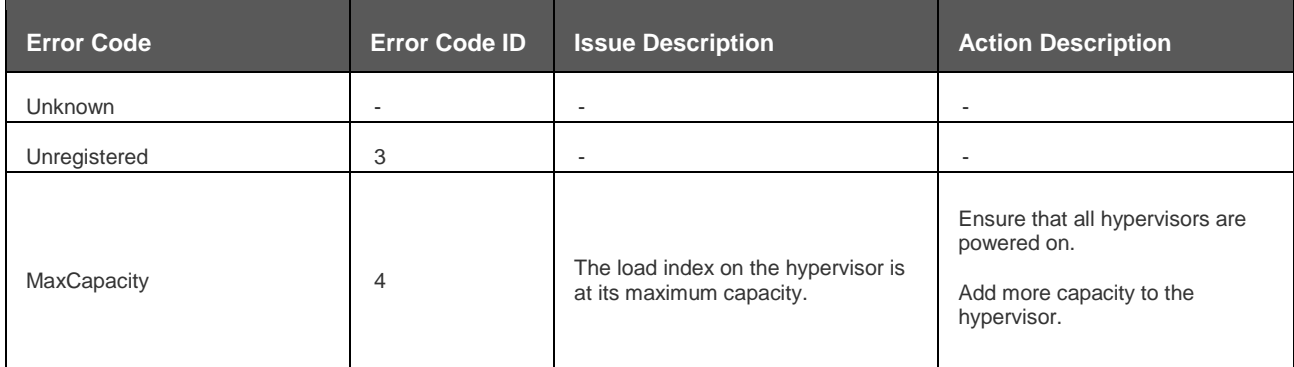

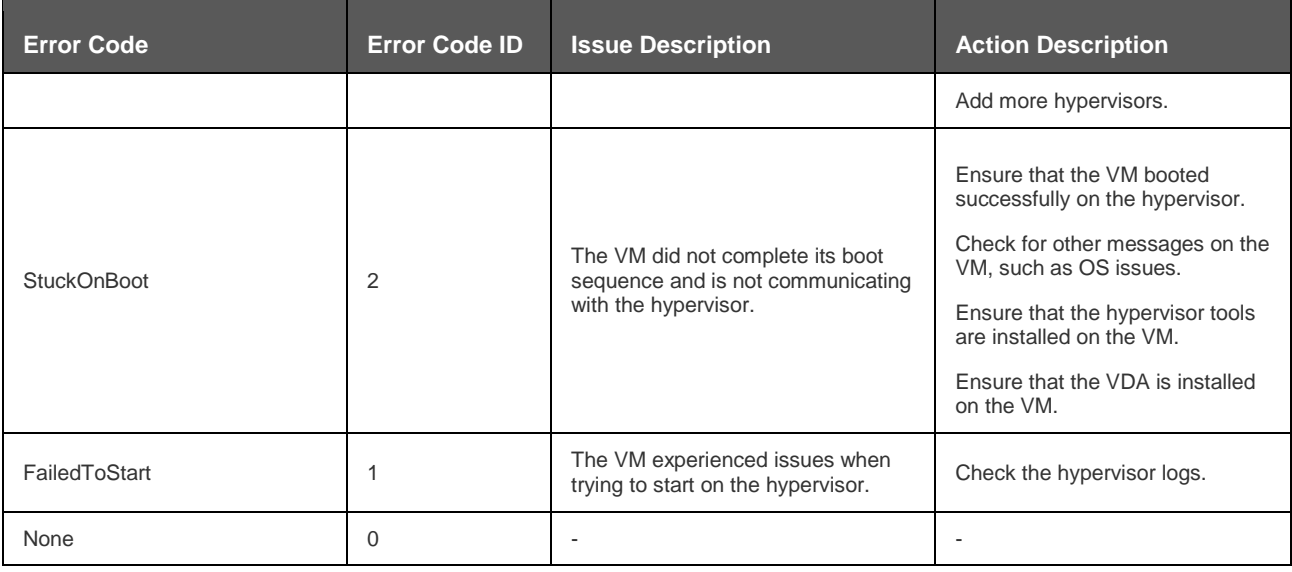

## Machine deregistration reason (applicable when failure type is Unregistered/Unknown):

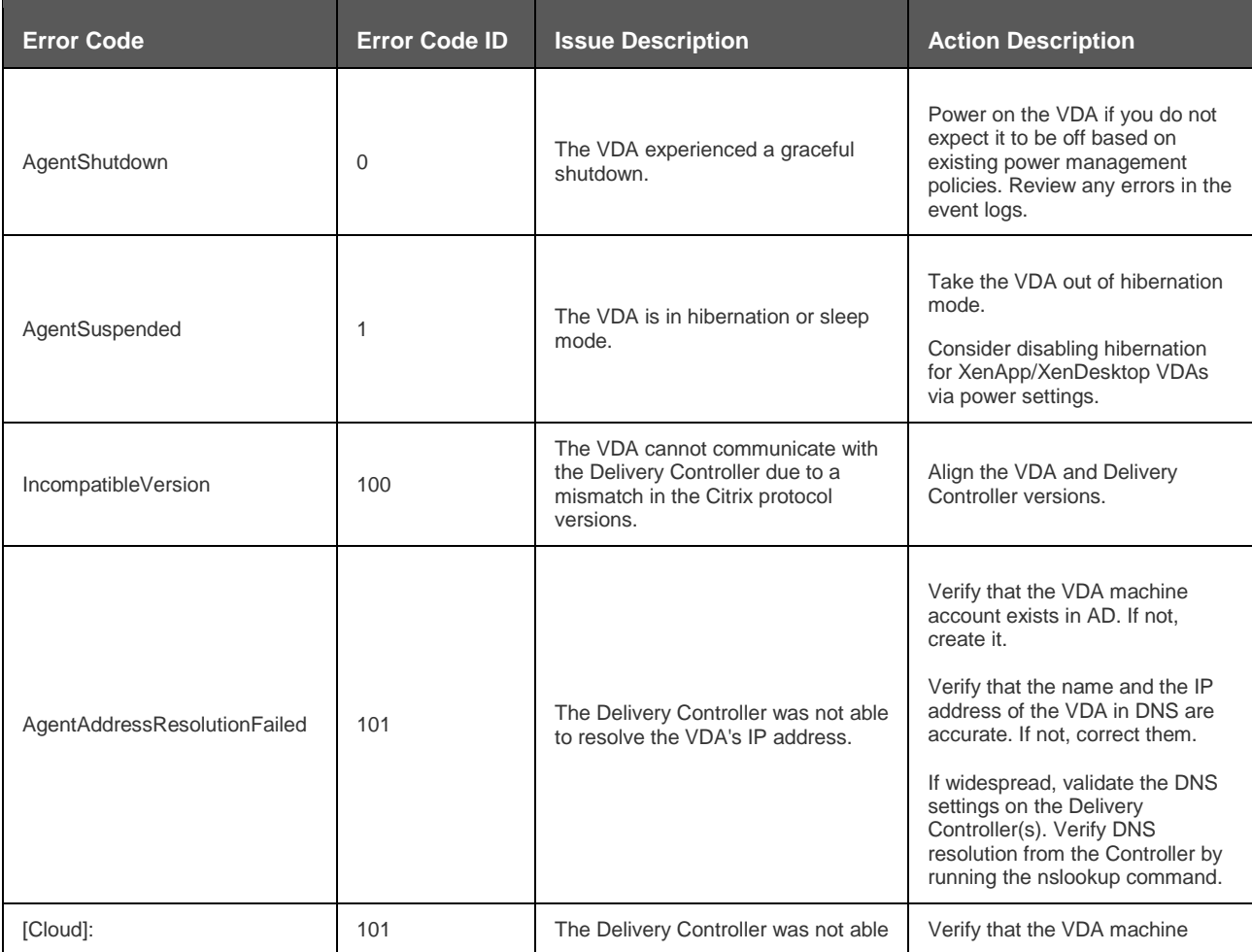

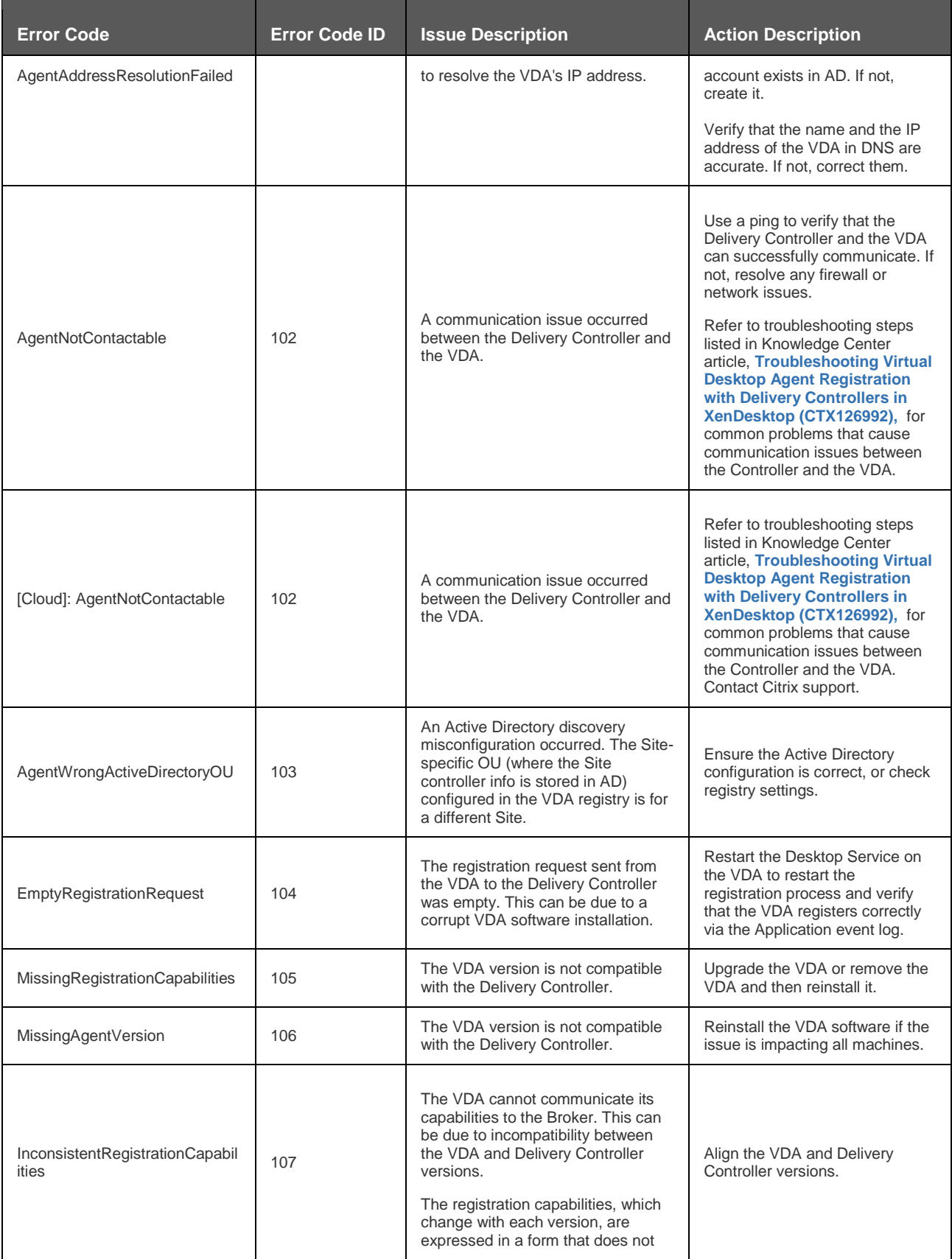

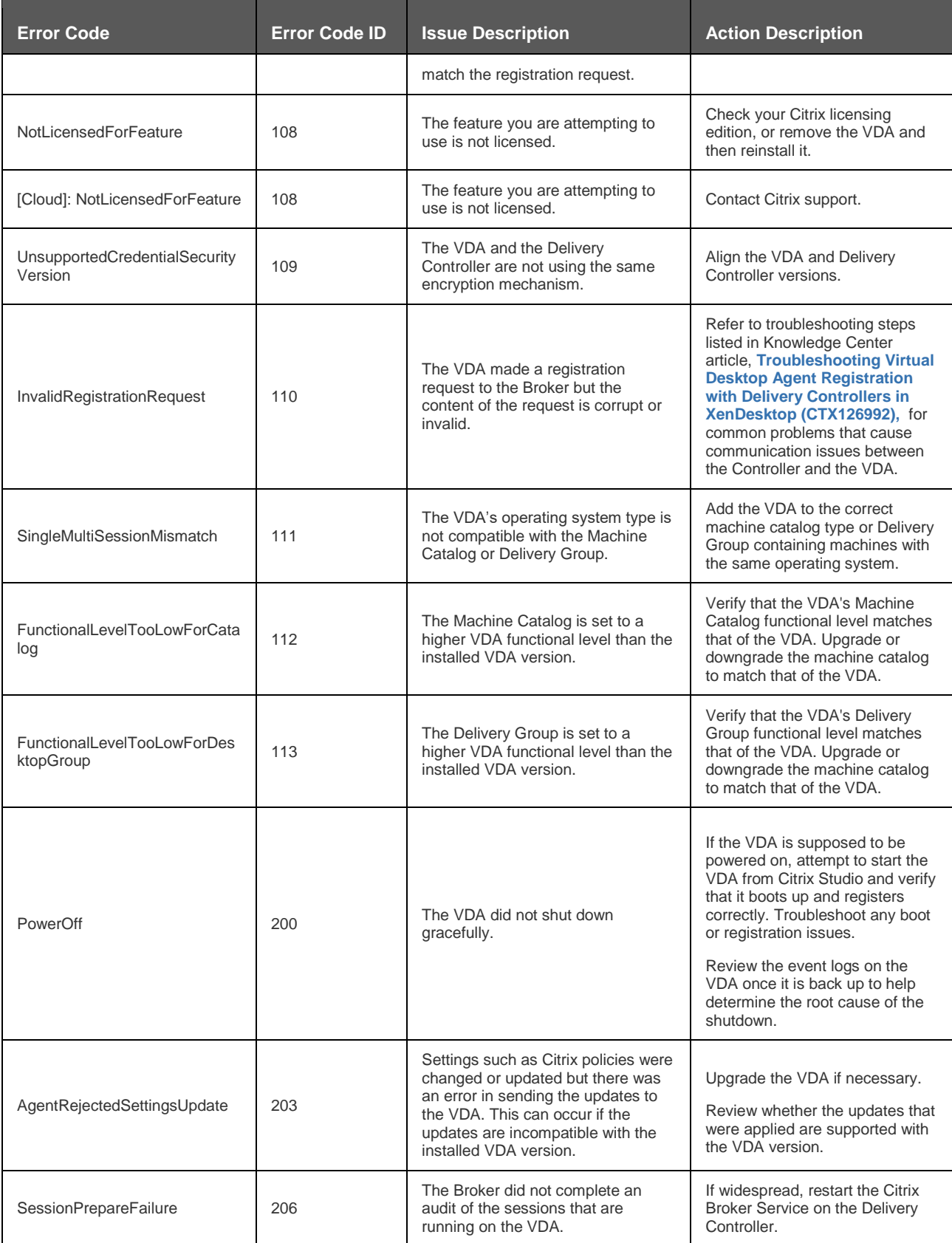

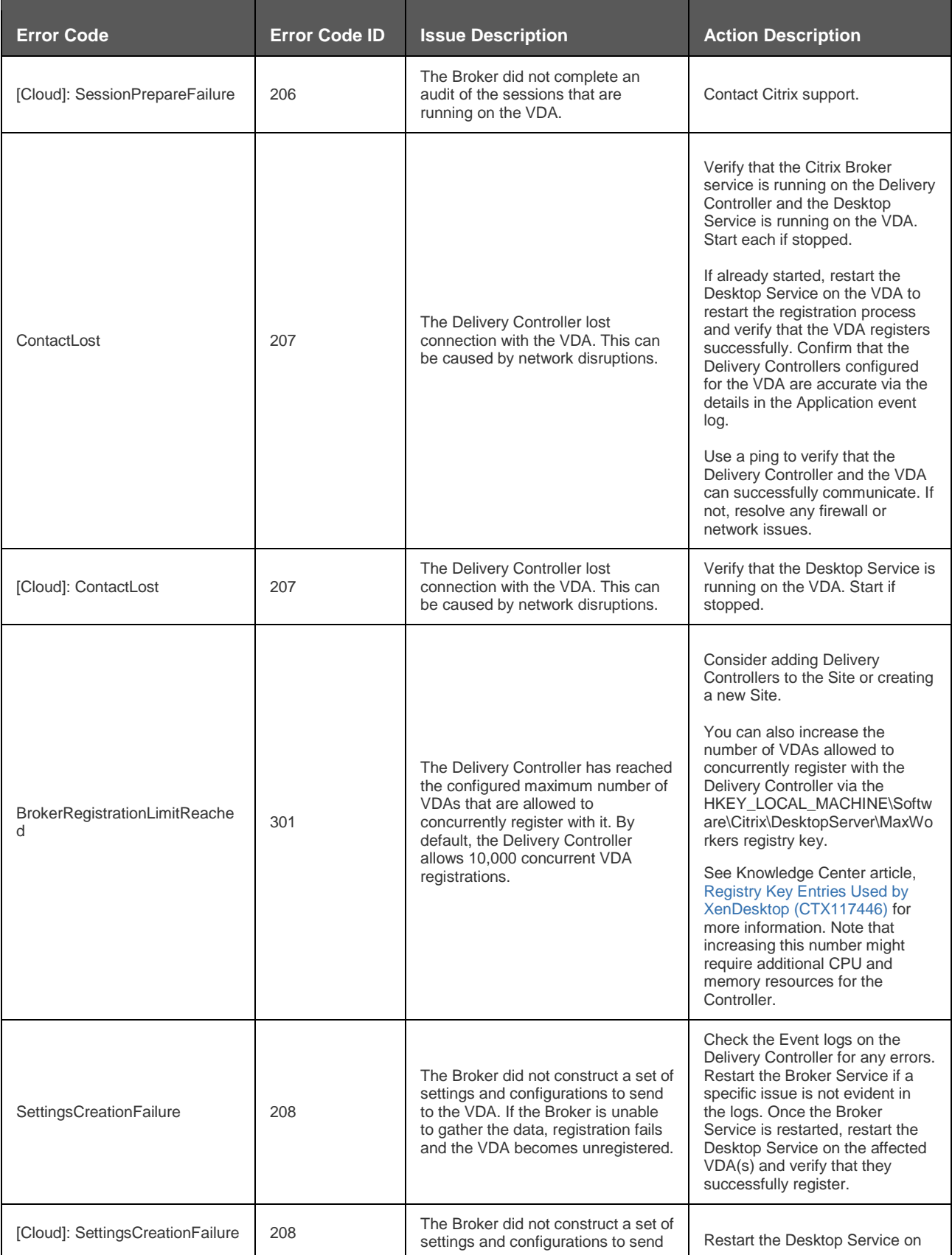

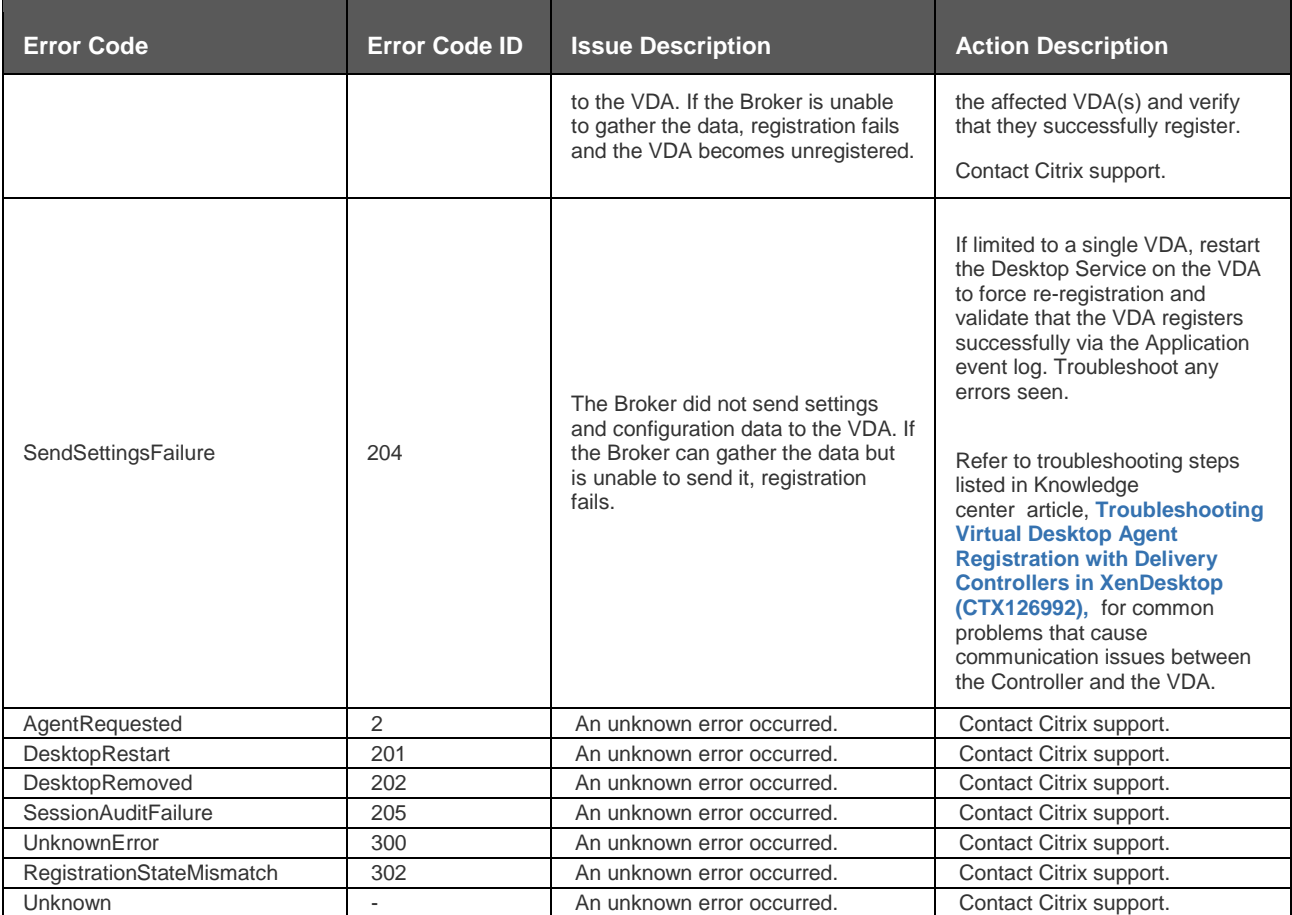